# **SPD toroidal magnetic field: first view**

SPD meeting 11.12.2017

A. Nagaytsev, G. Meshcheryakov, A. Ivanov

### **Simulation of toroidal magnetic field**

*To simulate toroidal magnetic field, the software package Ansoft Maxwell 15 was used*

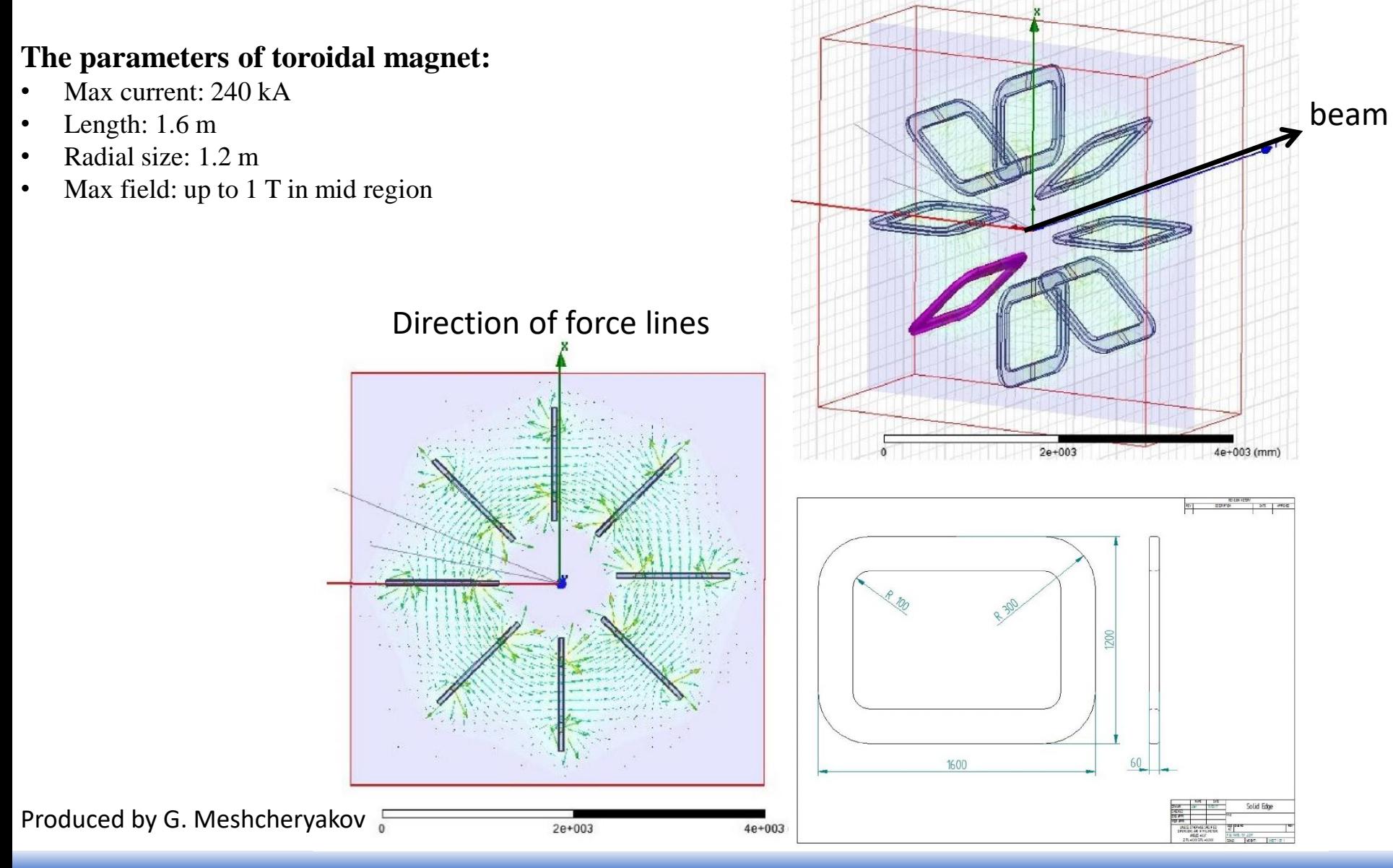

#### **Magnetic field in SpdRoot**

#### From simulation program beam beam

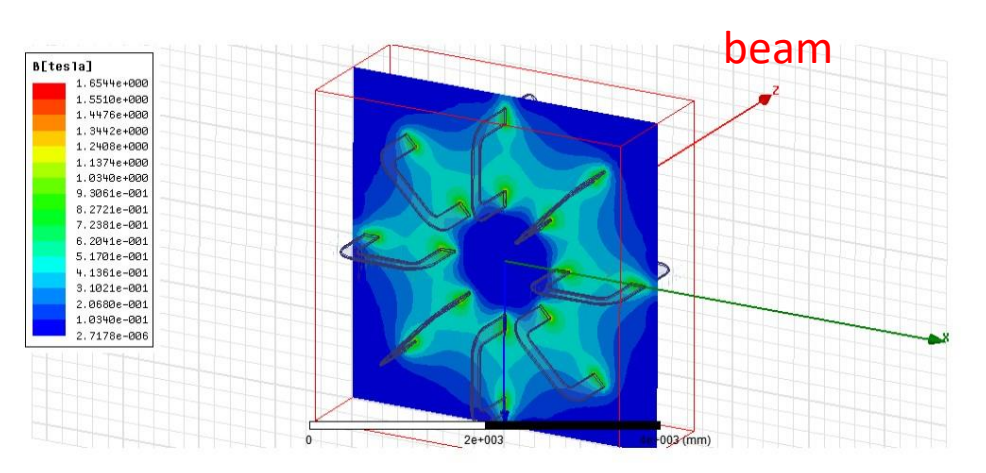

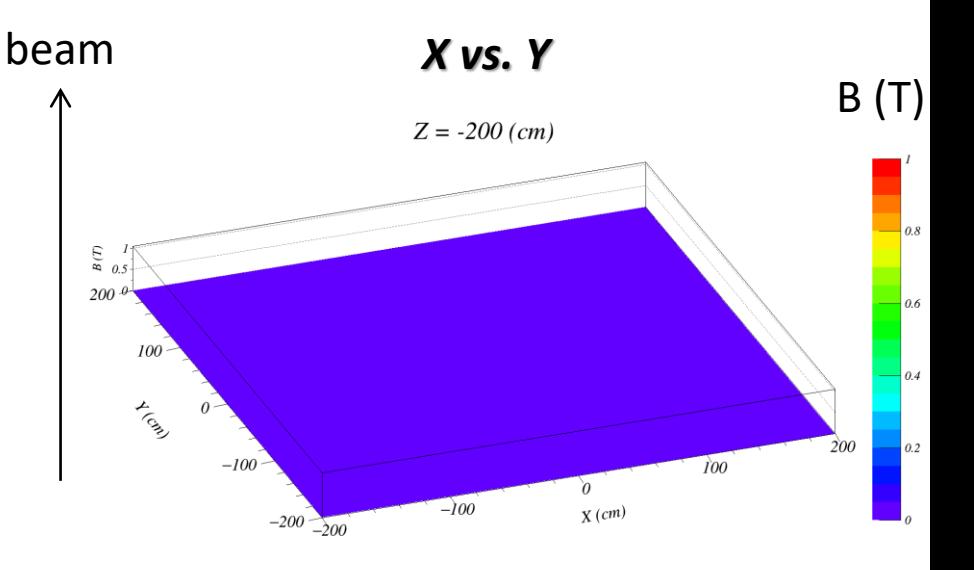

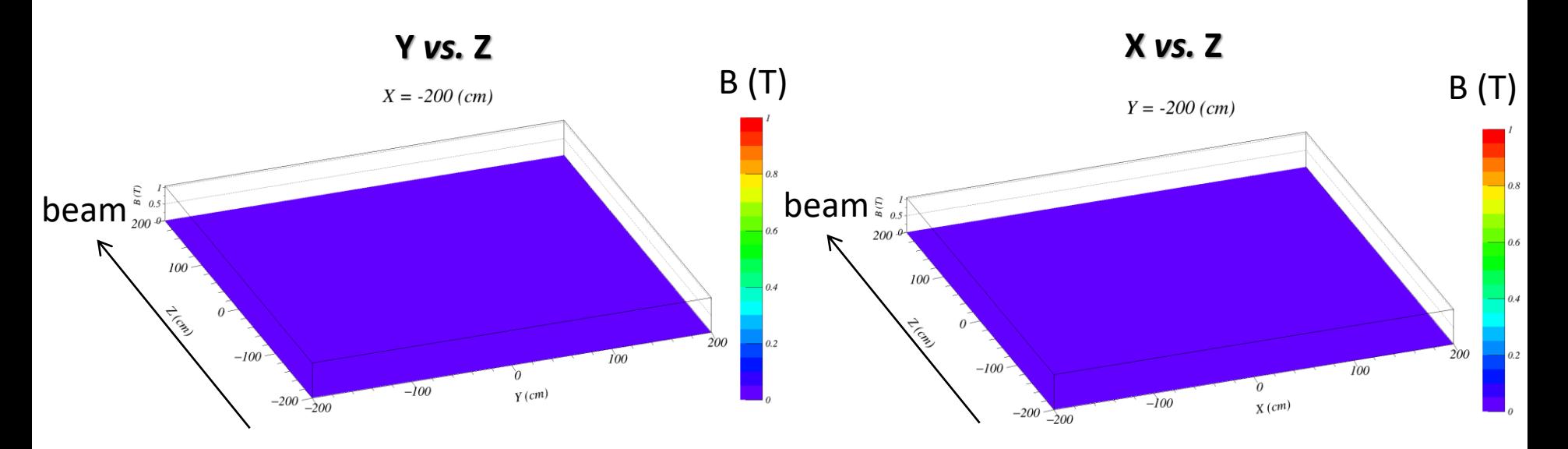

#### **Magnetic field in SpdRoot**

#### From simulation program beam beam

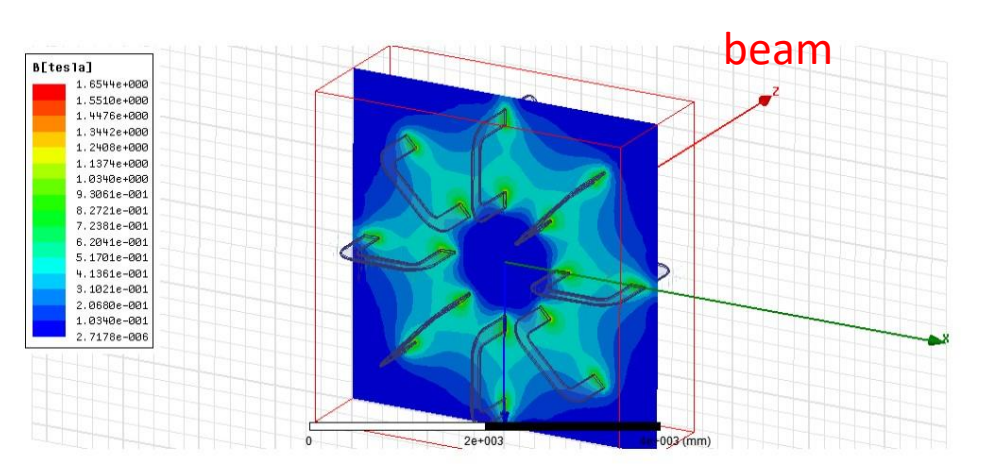

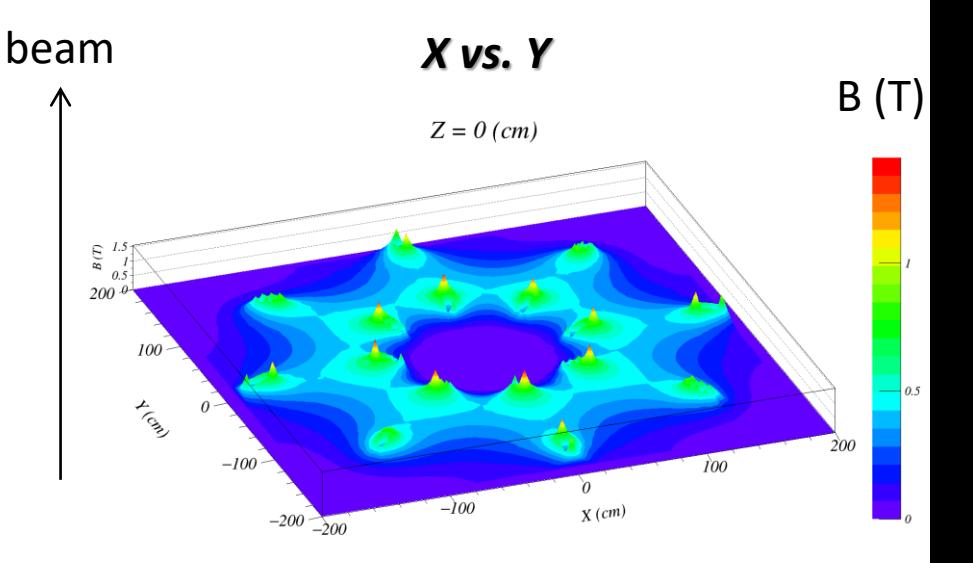

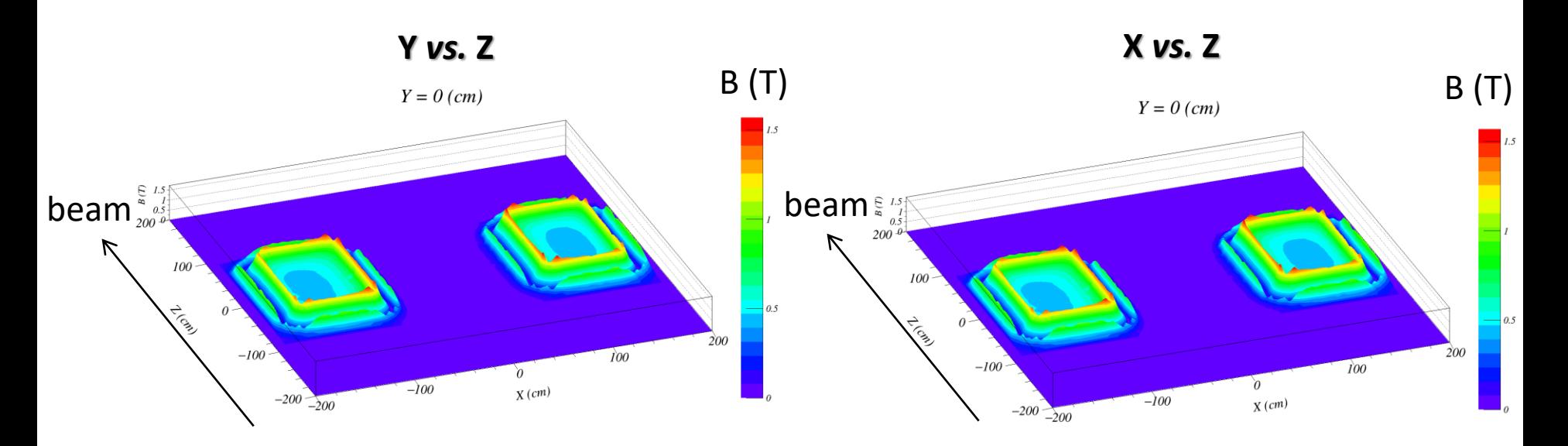

# E=0.5 GeV/c

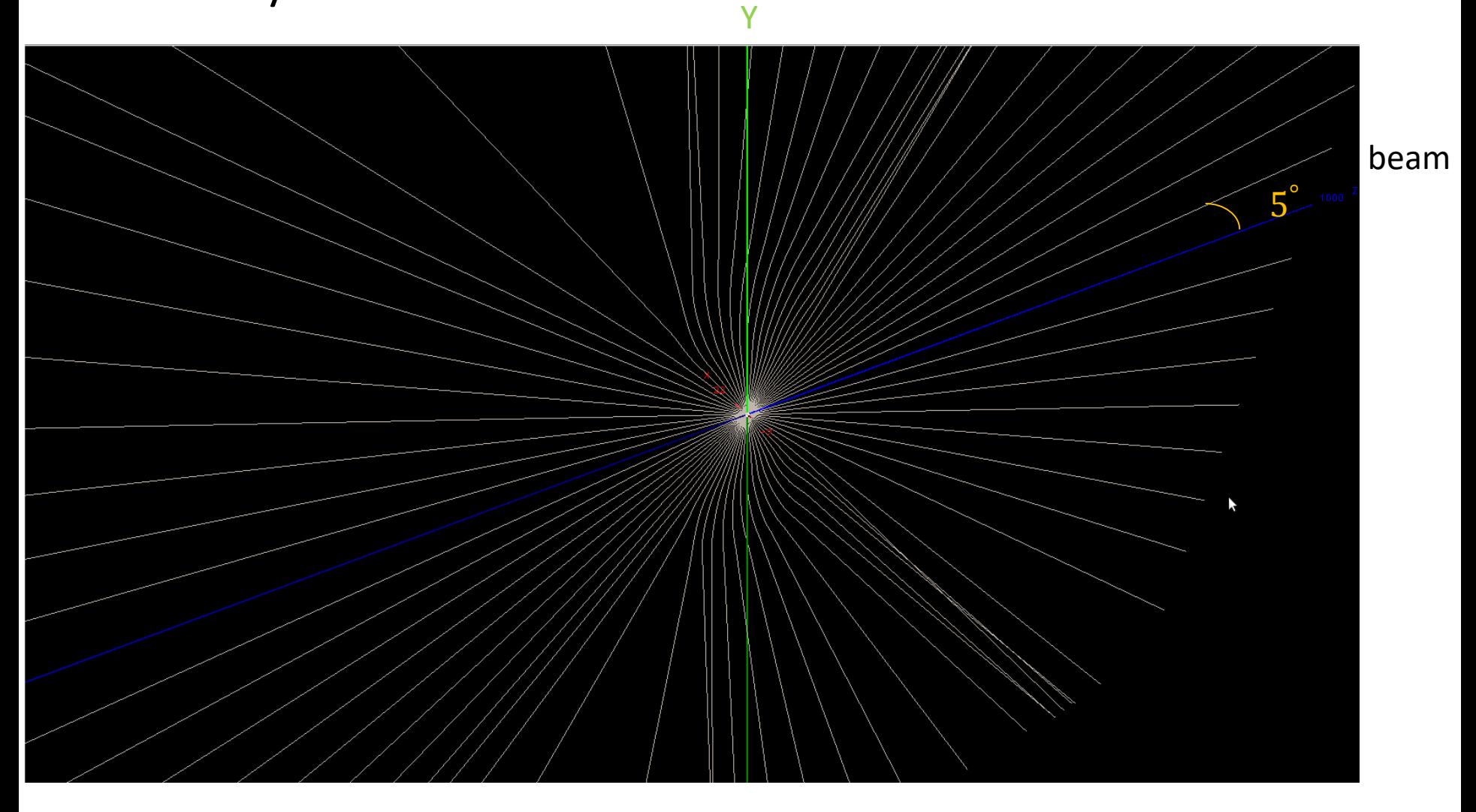

E=0.5 GeV/c

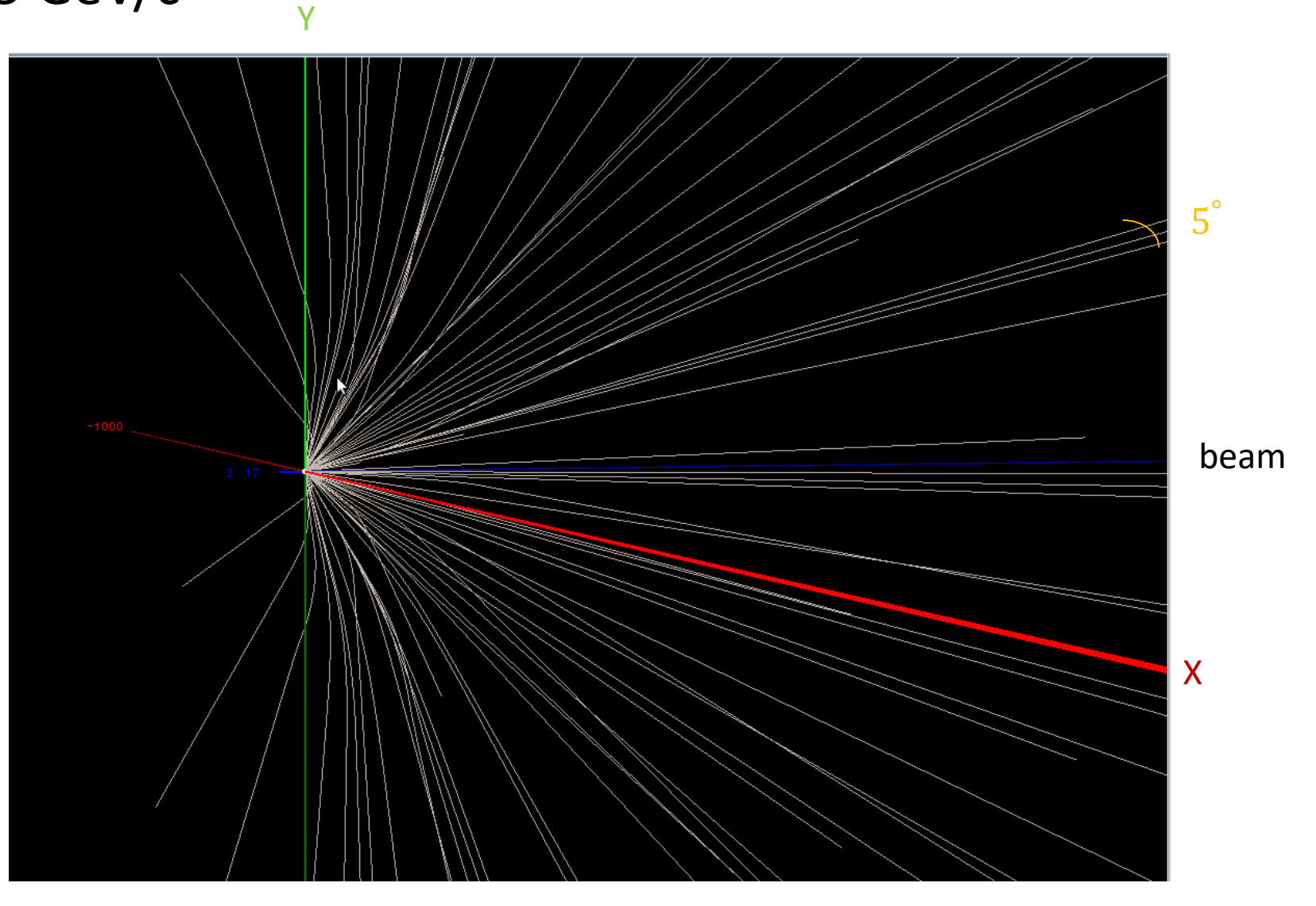

E=1 GeV/c

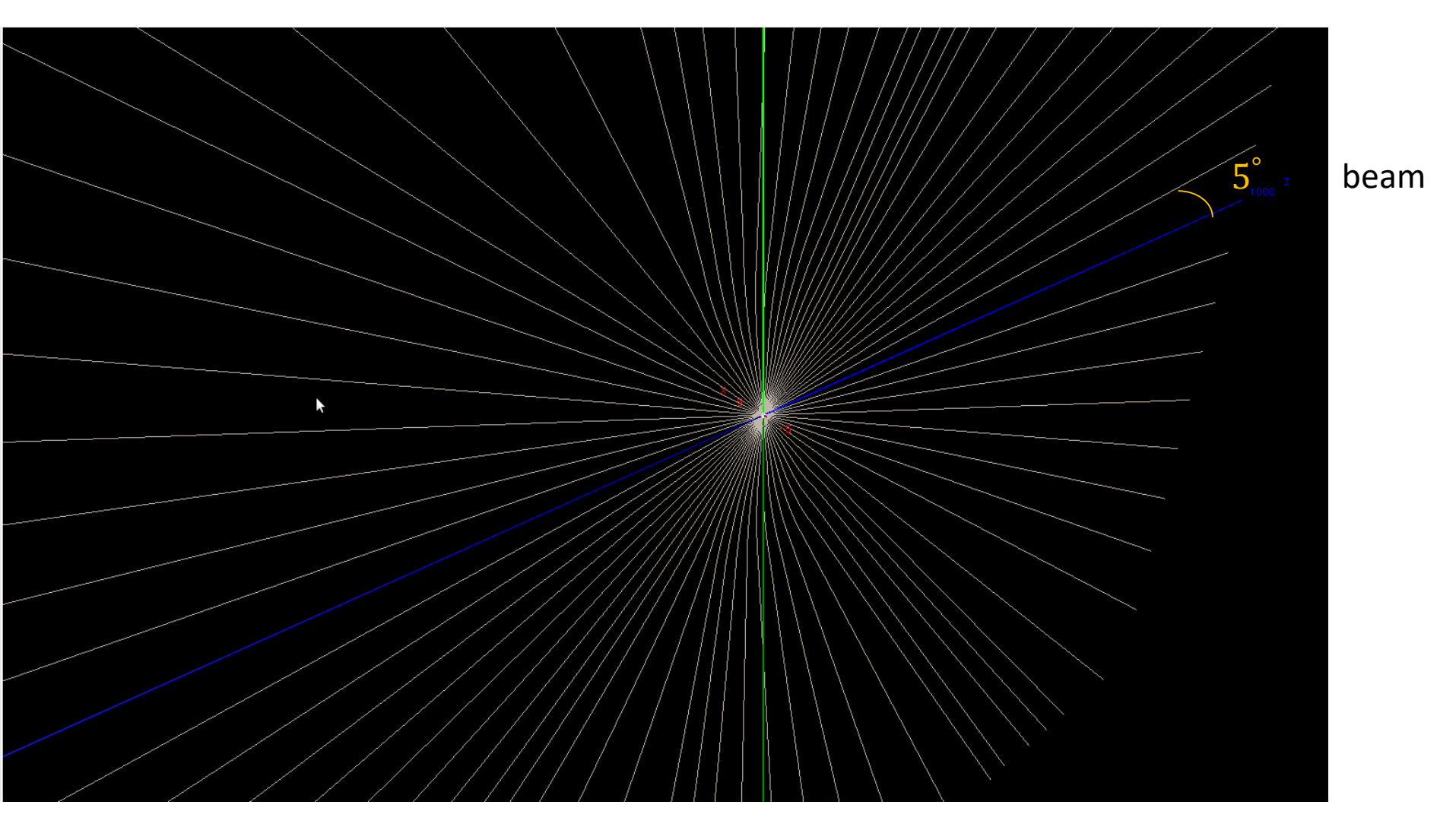

Y

Y

# E=1 GeV/c

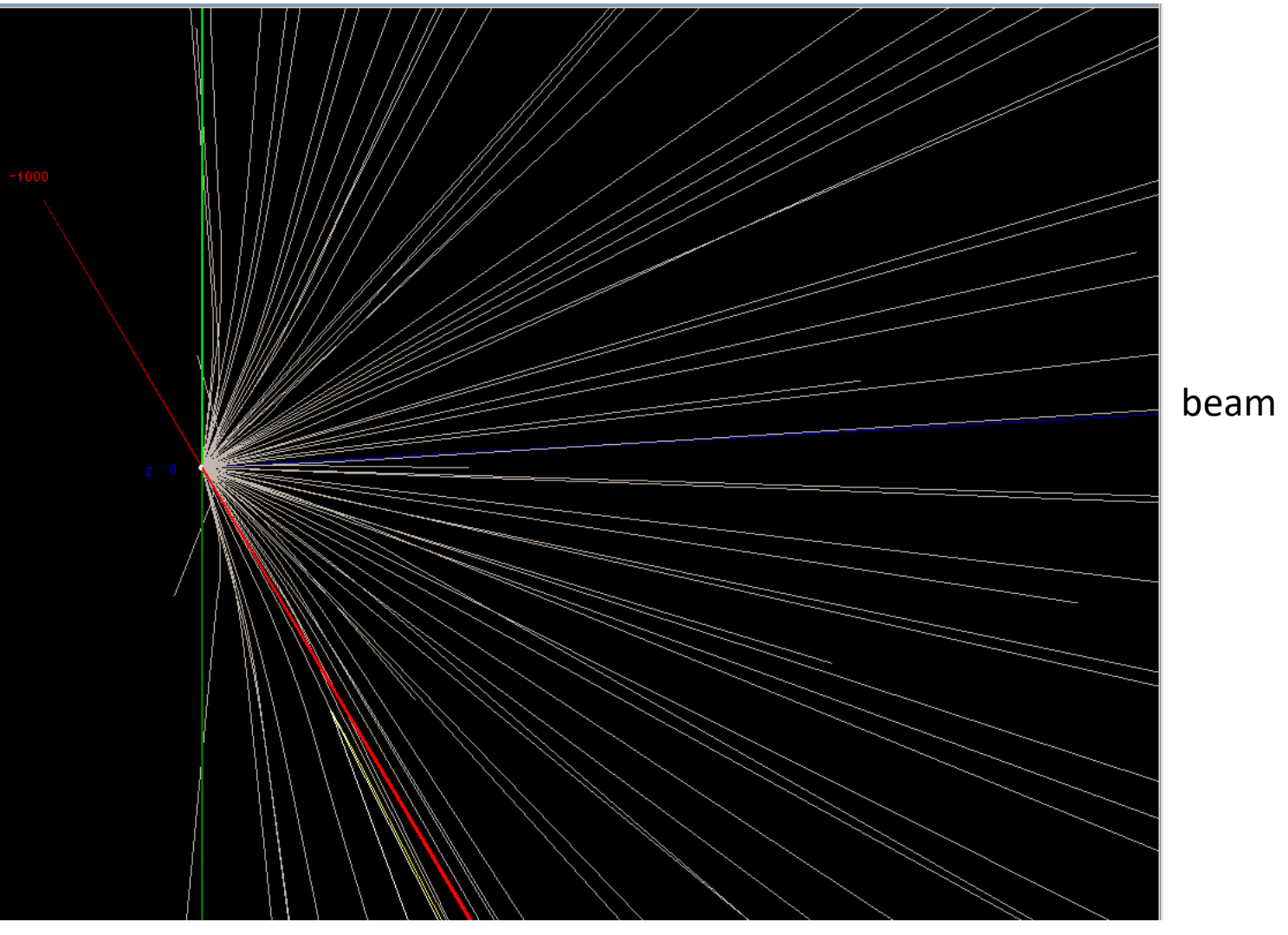

E=2 GeV/c

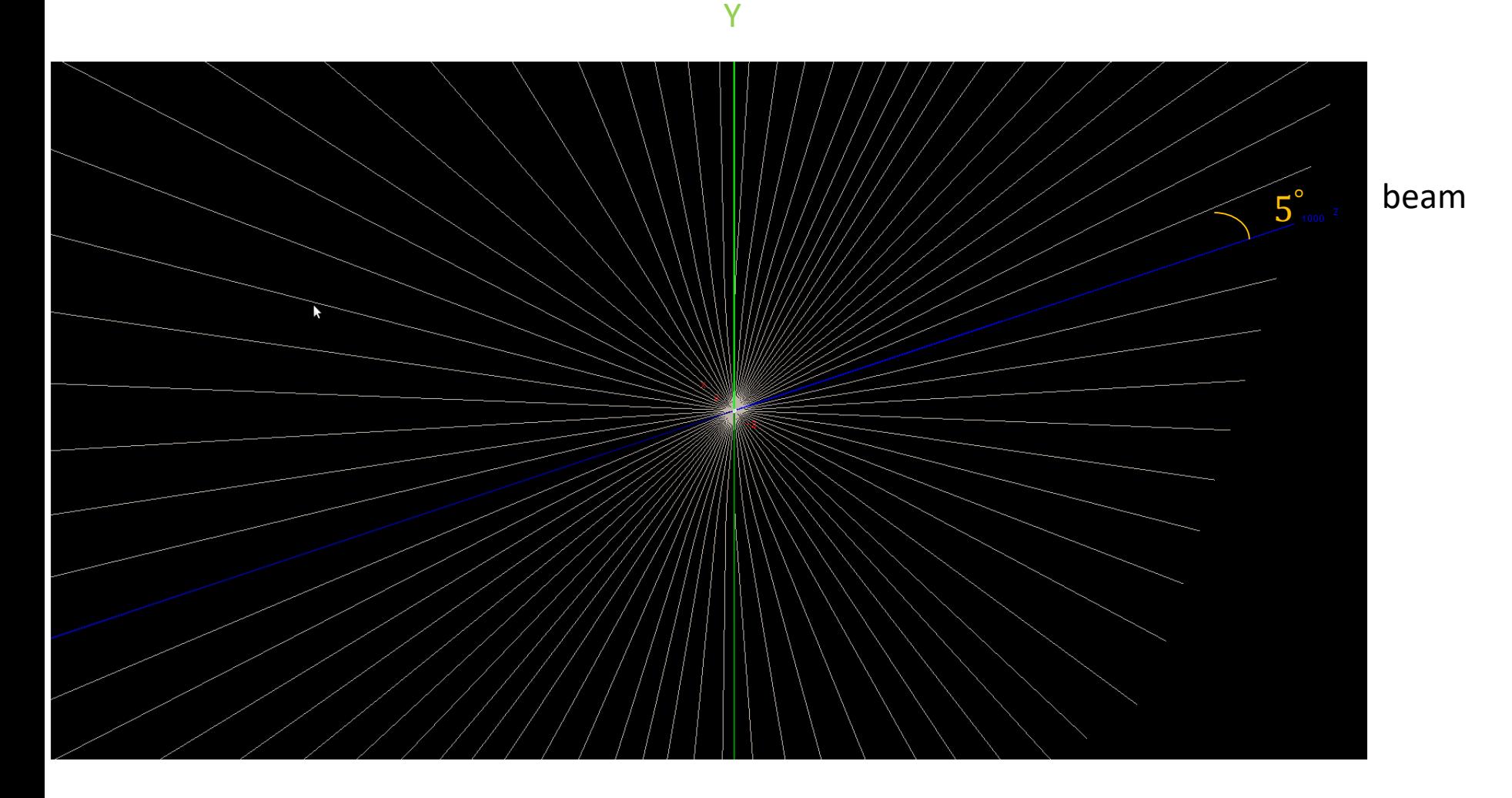

E=2 GeV/c

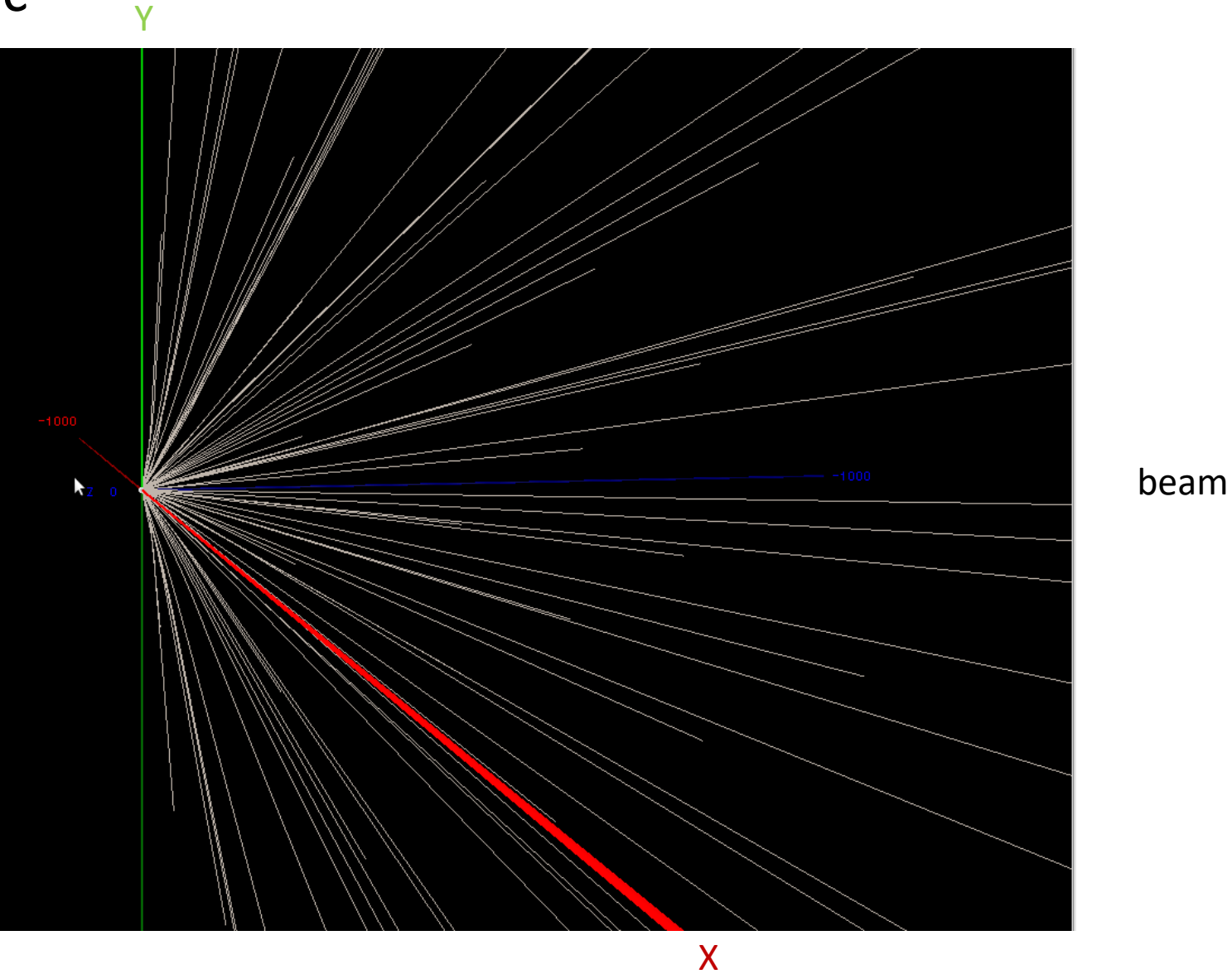

### **Future plans: sketch of toroidal magnets**

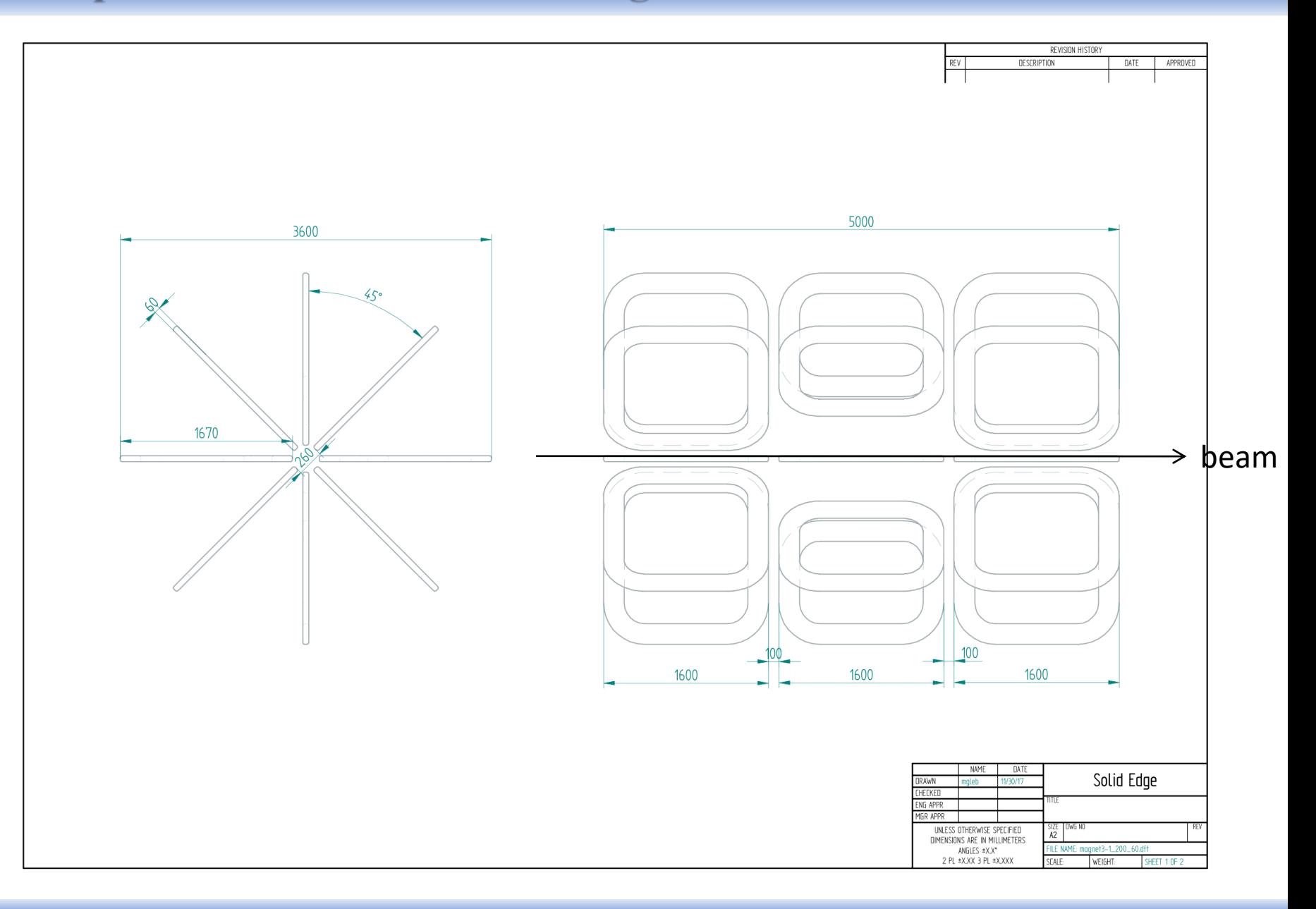

### **Future plans: sketch of toroidal magnets**

![](_page_11_Figure_1.jpeg)

### **Future plans: sketch of toroidal magnets**

![](_page_12_Picture_1.jpeg)

- 1. The first view on SPD toroidal field is done.
- 2. The field structure is tested with various energy muons.
- 3. The magnetic field strength have to be increased.
- 1. The field with 3 *toroidal magnets* will be considered.

![](_page_14_Picture_0.jpeg)

![](_page_14_Picture_1.jpeg)

![](_page_15_Picture_0.jpeg)

#### CLAS12 Toroidal magnet

#### **CLAS12 - TORUS Magnet**

The CLAS12 Toroid is based on six superconducting coils around the beam line to produce a field primary in the azimuthal  $(\phi)$  direction. The choice of this configuration leads to an approximate toroidal field distribution around the beam axis. The Torus design was driven by the following physics requirements:

- Large acceptance for forward going particles (50% particle acceptance in detectors at 5 degrees from beam axis)
- Good momentum resolution
- 6 fold symmetry around the beam axis
- Large bore to allow passage of scattered primary beam

![](_page_15_Picture_8.jpeg)

#### **TECHNICAL PARAMETERS**

![](_page_15_Picture_66.jpeg)

![](_page_15_Figure_11.jpeg)

#### Superconducting magnet system (dimensions in m).

![](_page_15_Figure_13.jpeg)

Magnetic flux density map (Bmax=3.6 T) at 3770 A (nominal).

# $\bm{P}_{\bm{\mu}^-} = \bm{0}$ . 1 GeV

![](_page_16_Figure_1.jpeg)

![](_page_16_Figure_2.jpeg)

![](_page_16_Figure_4.jpeg)

![](_page_16_Picture_5.jpeg)

# $\bm{P}_{\bm{\mu}^-} = \bm{0}$ . 2 GeV

![](_page_17_Figure_1.jpeg)

![](_page_17_Figure_2.jpeg)

![](_page_17_Figure_4.jpeg)

![](_page_17_Picture_5.jpeg)

# $\bm{P}_{\bm{\mu}^-} = \bm{0}.$   $\bm{4}$   $\bm{GeV}$

![](_page_18_Picture_1.jpeg)

![](_page_18_Figure_2.jpeg)

![](_page_18_Figure_4.jpeg)

![](_page_18_Picture_5.jpeg)

# $\bm{P}_{\bm{\mu}^-} = \bm{0}$ . 6 GeV

![](_page_19_Picture_1.jpeg)

![](_page_19_Figure_2.jpeg)

![](_page_19_Figure_4.jpeg)

![](_page_19_Picture_5.jpeg)

# $\bm{P}_{\bm{\mu}^-} = \bm{1}$ . O GeV

![](_page_20_Picture_1.jpeg)

![](_page_20_Figure_2.jpeg)

![](_page_20_Figure_4.jpeg)

![](_page_20_Picture_5.jpeg)

# $\bm{P}_{\bm{\mu}^-} = \bm{1}$ . 5 GeV

![](_page_21_Picture_1.jpeg)

![](_page_21_Figure_2.jpeg)

![](_page_21_Figure_4.jpeg)

![](_page_21_Picture_5.jpeg)

# $\bm{P}_{\bm{\mu}^-} = \bm{2}$ . O GeV

 $\mu^ Y \parallel Y$ 

![](_page_22_Figure_2.jpeg)

![](_page_22_Figure_4.jpeg)

![](_page_22_Picture_5.jpeg)

# $\bm{P}_{\bm{\mu}^-} = \bm{2}$ . 5  $\bm{GeV}$

![](_page_23_Picture_1.jpeg)

![](_page_23_Figure_2.jpeg)

![](_page_23_Figure_4.jpeg)

![](_page_23_Picture_5.jpeg)

# $P{}_{\mu^-} = 3$ . O GeV

 $Y \parallel Y$  $\mu^ -0 - 1$ 

![](_page_24_Figure_2.jpeg)

![](_page_24_Figure_4.jpeg)

![](_page_24_Picture_5.jpeg)